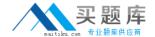

# Netapp Exam NS0-505

# **NetApp Certified Implementation Engineer – SAN E-Series**

Version: 6.0

[Total Questions: 52]

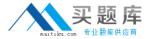

### **Question No: 1**

Which sequence describes the procedures for hot-adding an additional expansion enclosure to an existing E-Series configuration? (Choose the best answer.)

- **A.** Add one ESM cable between it and another available expansion port, disrupt the other SAS connection to add second cable, check SANtricity for addition of the new enclosure, power on expansion enclosure.
- **B.** Power on expansion enclosure, add one ESM cable between it and another available expansion port, check SANtricity for addition of the new enclosure, disrupt the other SAS connection to add second cable
- **C.** Add one ESM cable between it and another available expansion port, disrupt the other SAS connection to add second cable, power on expansion enclosure, check SANtricity for addition of the new enclosure.
- **D.** Power on expansion enclosure,add one ESM cable between it and another available expansion port, disrupt the other SAS connection to add second cable, check SAN tricity for addition of the new enclosure.

**Answer: A** 

#### **Question No: 2**

Which component of an E-Series storage system should always be upgraded first?(Choose the best answer.)

- A. ESM firmware
- B. Controller firmware
- C. Controller NVSRAM
- **D.** SANtricity management client

**Answer: B** 

#### **Question No: 3**

On all the drives, which reserved region stores configuration information? (Choose the best answer.)

- A. Volume header
- B. Partition table

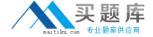

- C. Disk label
- D. DACstore
- E. NVSRAM

**Answer: D** 

# **Question No: 4**

During normal operation, a failure was detected on an E-Series hardware component. Which tool could be used to determine the location of the failed component and understand the potential recovery actions? (Choose the best answer.)

- A. Recovery Guru
- **B.** Host Mappings tab
- C. Real-time performance monitor
- **D.** Unreadable sectors log

**Answer: B** 

| Question No : 5          |                                                                  |
|--------------------------|------------------------------------------------------------------|
| Consult thebest answer.) | to determine the current link status of a host port. (Choose the |

- A. Storage Array Profile
- **B.** Real-time performance monitor
- C. Recovery Guru
- **D.** Unreadable Sectorslog

#### **Answer: A**

Reference:http://mysupport.netapp.com/NOW/public/eseries/amw/index.html#page/SANtric ity\_v11.20\_Array\_Management\_Window\_Help/sarray\_profile.html#

| Question No : 6 |
|-----------------|
|-----------------|

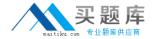

What uses the Access Volume? (Choose the best answer.)

- A. Legacy operating environments
- **B.** XOR parity calculations
- C. Asymmetric Logical Unit
- D. Redundancy Check
- E. SMagent

#### **Answer: E**

Reference:https://library.netapp.com/ecm/ecm\_download\_file/ECMP1394572(page 8)

# **Question No:7**

Review the diagram.

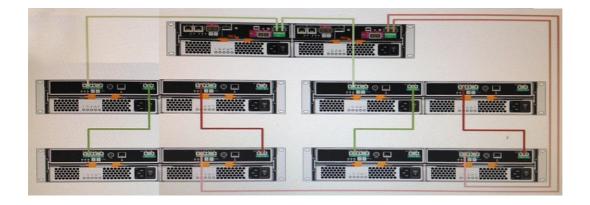

Is this cabling correct or incorrect, and why? (Choose the best answer.)

- A. The cabling is incorrectbecauseeach controller goes to only one stack of disk shelves
- B. The cabling is correct for the dual stack cabling method
- C. The cabling is incorrect because it uses the top-down bottom-up cabling method
- **D.** The cabling is incorrect because the controllers are cabled from the host port.

# **Answer: B**

## **Question No:8**

All non-I/O related activity on the storage system is recorded in the \_\_\_\_\_\_.